## **Xam2014 Web** 5

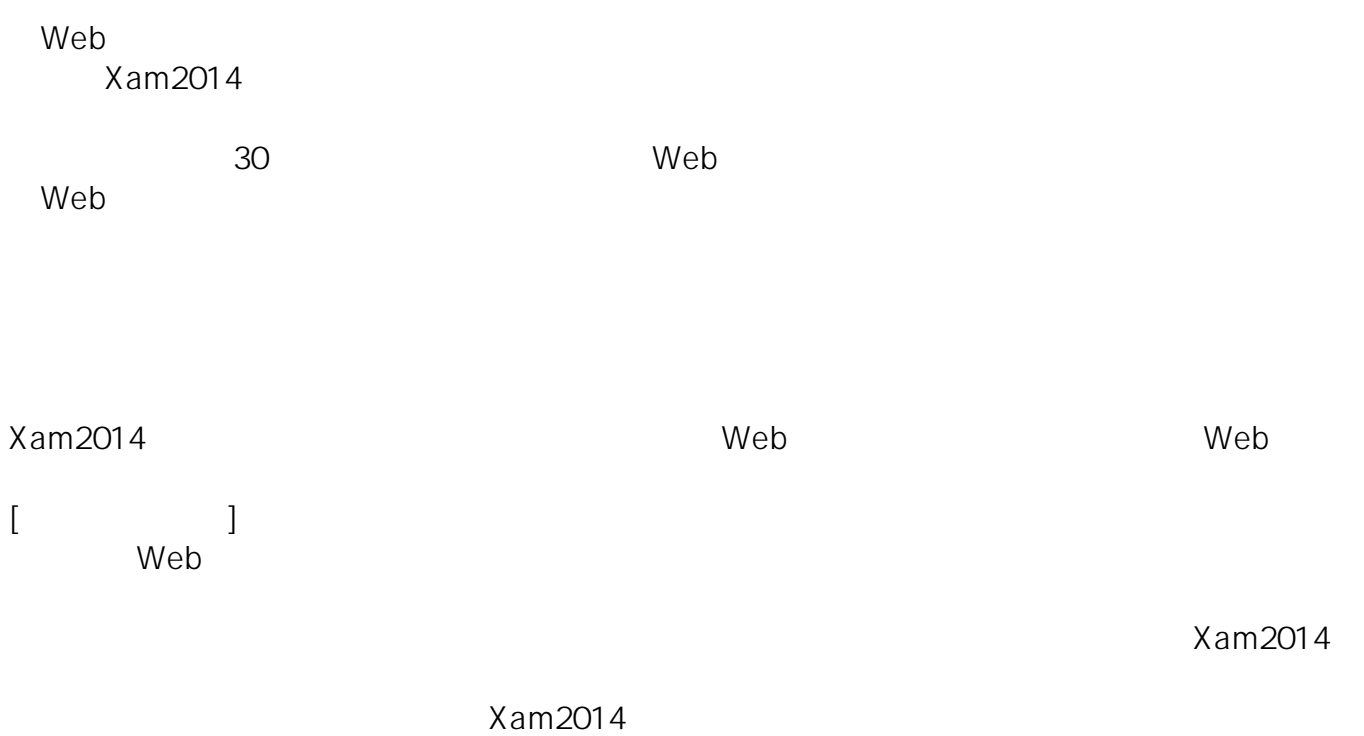

ID: #1098 : Osamu Hayakawa  $: 2019 - 04 - 0918 : 35$